## Elementi di Analisi dei Sistemi Esercitazione Matlab

## 29 aprile 2024

Esercizio 1. Si consideri il seguente sistema SISO lineare e stazionario

$$
\begin{cases}\n\begin{bmatrix}\n\dot{x}_1(t) \\
\dot{x}_2(t) \\
\dot{x}_3(t)\n\end{bmatrix} = \begin{bmatrix}\n-3 & 3 & 0 \\
0 & 0 & 1 \\
0 & -2 & -3\n\end{bmatrix} \begin{bmatrix}\nx_1(t) \\
x_2(t) \\
x_3(t)\n\end{bmatrix} + \begin{bmatrix}\n1 \\
2 \\
-0.5\n\end{bmatrix} u(t) \\
y(t) = \begin{bmatrix}\n0 & 1 & 2\n\end{bmatrix} \begin{bmatrix}\nx_1(t) \\
x_2(t) \\
x_3(t)\n\end{bmatrix}
$$
\n(1)

Prima di iniziare, si installino il "Control System Toolbox" ed il "Symbolic Math Toolbox".

- 1. Calcolare gli autovettori e gli autovalori della matrice A (help eig).
- 2. Si discuta se esiste una trasformazione di similitudine  $x(t) = Pz(t)$  che permetta di passare da una rappresentazione in cui la matrice di stato  $A' = P^{-1}AP$  è in forma diagonale. Se la risposta è positiva, la si calcoli.
- 3. Determinare la nuova rappresentazione  $(A', B', C', D')$ , dove  $A'$  è la matrice diagonale risultante dal punto precedente.
- 4. Creare un modello ingresso-uscita (help ss2tf) ed uno in variabili di stato (help ss) per entrambe le rappresentazioni.
- 5. Verificare graficamente che la risposta al gradino unitario sia uguale per le due rappresentazioni (help step).
- 6. Verificare graficamente che la risposta impulsiva sia uguale per le due rappresentazioni (help impulse).
- 7. Ripetere i punti 5 e 6 creando degli ingressi ad-hoc (help lsim).
- 8. Calcolare le matrici di transizione dello stato (help expm)

Esercizio 2. (calcolo simbolico)

Calcolare la trasformata di Laplace delle seguenti funzioni del tempo (help laplace):

$$
1 + 4te^{3t}
$$
,  $7(t^2 + 1)^2$ ,  $cos(t + \pi/3)$ .

Esercizio 3. Si consideri la seguente funzione di s:

$$
F(s) = \frac{3s - 2}{s^3 + 4s^2 + 20s}
$$
 (2)

- Scomporla in fratti semplici (help residue).
- Antitrasformarla (help ilaplace).

Esercizio 4. Dato il modello ingresso-uscita:

$$
\frac{d^2}{dt^2}y + 50\frac{d}{dt}y + 625y = 100\frac{d}{dt}u
$$
\n(3)

si suppone che le condizioni iniziali valgano

$$
y(0) = 2, \quad \dot{y}(0) = 1,
$$

e il segnale di ingresso valga

$$
u(t) = \begin{cases} 0.1 & t \in [0, 0.5) \\ 0 & \text{altrove} \end{cases} \tag{4}
$$

Calcolare e tracciare il grafico della risposta libera, della risposta impulsiva, della risposta indiciale, e della risposta ad un ingresso sinusoidale (help risposta libera, help risposta\_impulsiva, help risposta\_indiciale, help lsim).

Esercizio 5. Per lo studio delle sospensioni dei veicoli stradali, si è soliti usare un modello detto "quarto di automobile" in cui si rappresenta una sola sospensione e la massa sospesa M che incide su di essa (un quarto della massa totale del corpo dell'automobile). Noi considereremo il modello più semplice, rappresentato in Figura 1, che prevede di trascurare la massa della ruota.

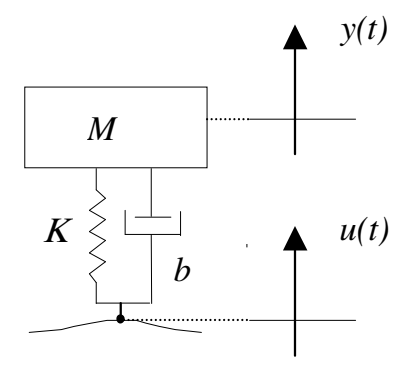

Figura 1: Modello ad un grado di libertà del quarto di automobile.

Nella figura la sospensione è rappresentata da una molla con coefficiente elastico K [N/m] e da uno smorzatore con coefficiente di smorzamento b [N s/m]. Si considera come ingresso  $u(t)$  la posizione della ruota sul fondo stradale e come uscita  $u(t)$  la posizione della massa sospesa. La forza peso si trascura supponendo che essa venga bilanciata dalla tensione della molla nella condizione di equilibrio (modello alle variazioni). Si considerino i seguenti valori delle costanti:

$$
M = 300
$$
 kg,  $K = 12000$ N/m,  $b \in \{900, 3000\}$ Ns/m.

- 1. Si costruisca opportunamente un ingresso che descriva un dosso sul fondo stradale di altezza 20 cm e di lunghezza arbitraria;
- 2. Si tracci in un unico grafico l'andamento della ruota sul fondo stradale nel caso venga impiegato lo smorzatore  $b_A = 900$  oppure uno smorzatore  $b_B = 3000$ ;
- 3. Si tracci in un unico grafico l'andamento della forza subita da un passeggero nel caso venga impiegato lo smorzatore  $b_A = 900$  oppure uno smorzatore  $b_B = 3000$ ;